## Tampere University of Technology

## FACULTY OF COMPUTING AND ELECTRICAL ENGINEERING

Department of Computer Systems

# FH Ring Reference Manual

Author: Lasse Lehtonen

Updated: August 23, 2011

## Contents

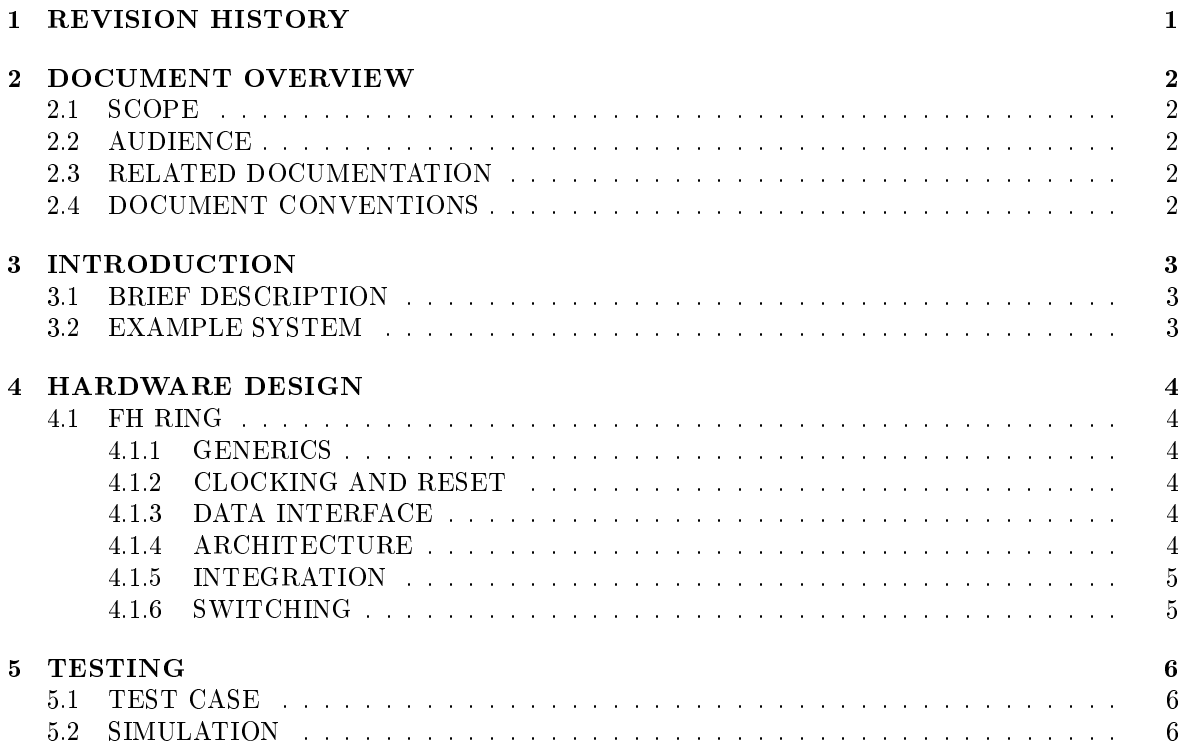

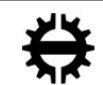

## 1 REVISION HISTORY

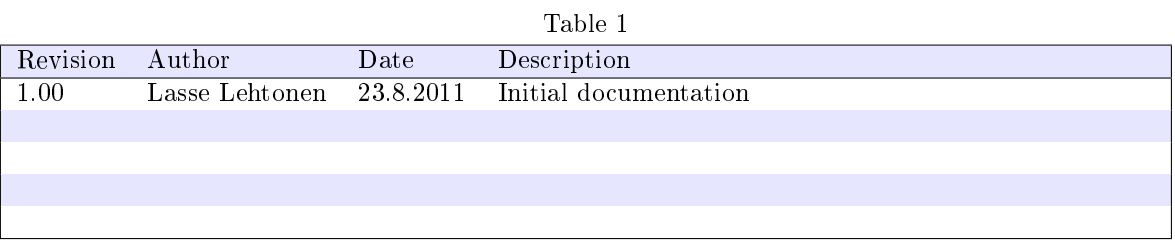

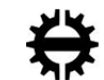

## 2 DOCUMENT OVERVIEW

## 2.1 SCOPE

This documentation describes the basic operation and usage of FH Ring Network-on-Chip component.

## 2.2 AUDIENCE

For hardware integrators wanting to use this component.

## 2.3 RELATED DOCUMENTATION

Table 2

Document Description

## 2.4 DOCUMENT CONVENTIONS

- Ports: teletype in text
- Generics: teletype in text

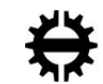

## 3 INTRODUCTION

### 3.1 BRIEF DESCRIPTION

FH Ring Network-on-Chip is a highly configurable network. Network can be configured to use either store-and-forward of wormhole switching and has optional diagonal links. Fifo depths and bus widths can be freely set and the network supports different synchronous frequencies for agents than the network's operating frequency.

## 3.2 EXAMPLE SYSTEM

Example system in figure 1 presents an eight agent FH Ring with diagonal links enabled.

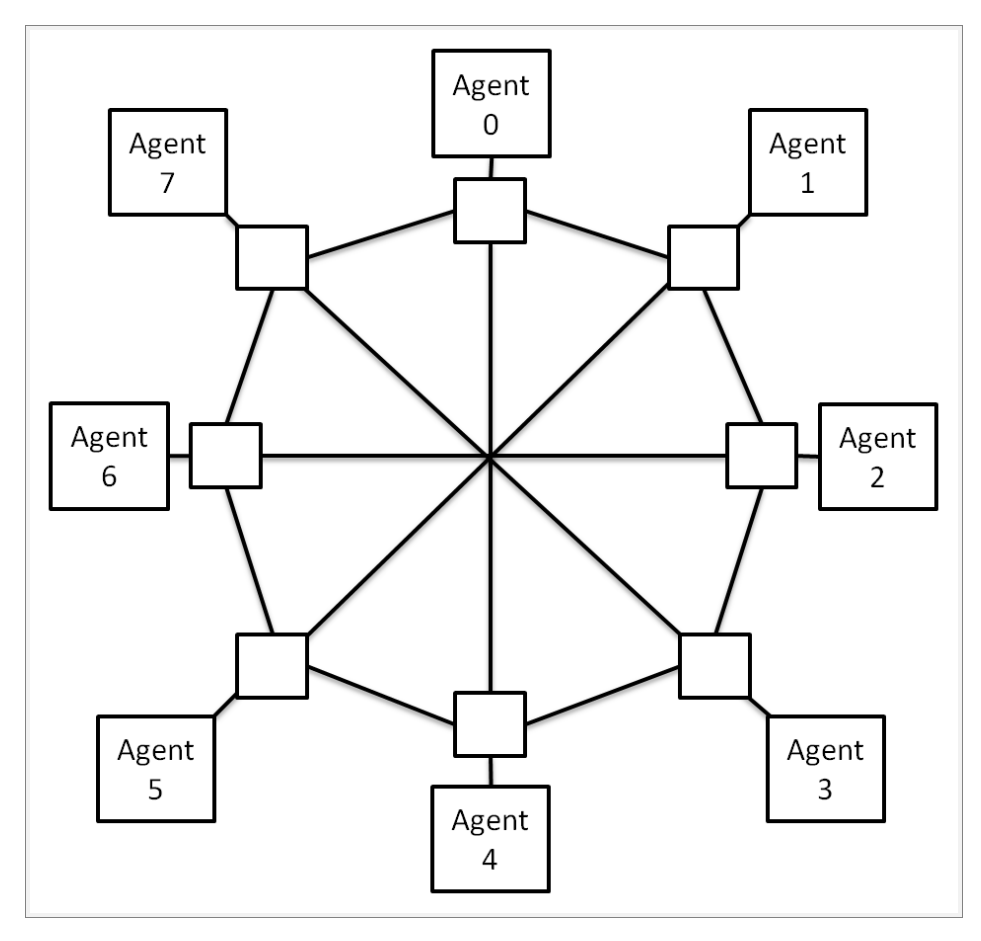

Figure 1

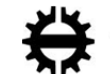

## 4 HARDWARE DESIGN

## 4.1 FH RING

#### 4.1.1 GENERICS

Table 3

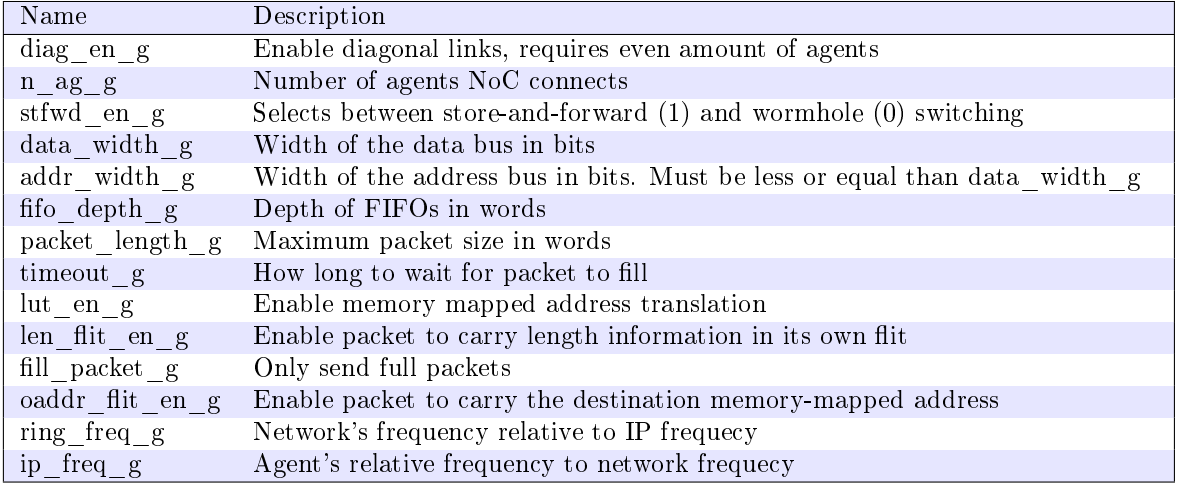

#### 4.1.2 CLOCKING AND RESET

Table 4

| Port    | Width |                         | Direction Description                        |
|---------|-------|-------------------------|----------------------------------------------|
| clk net |       | m                       | Clock for the network, active on rising edge |
| clk ip  |       | $\mathsf{1} \mathsf{n}$ | Clock for the IP, active on rising edge      |
| rst n   |       | ın                      | Reset, asynchronous, active low              |

Clock frequencies must be at integer ratio (e.g. 1:3 but not 2:3) and they must have a synchronized rising edge.

#### 4.1.3 DATA INTERFACE

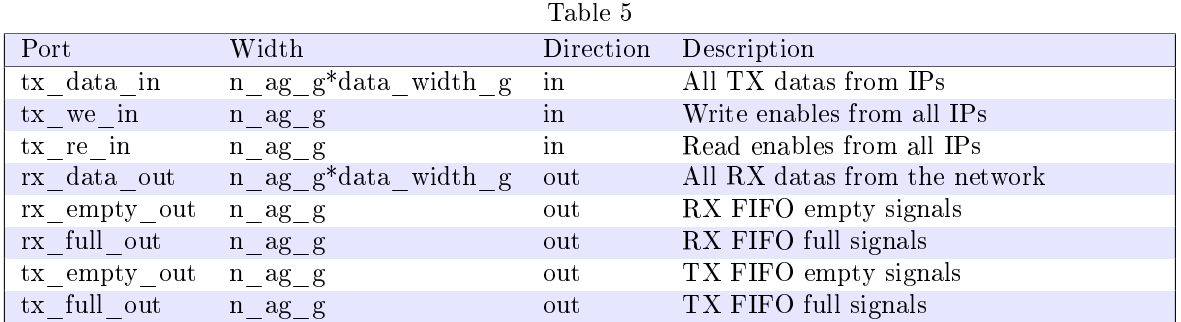

Routers are connected to vectors starting from 0 and continuing to  $n\_ag_g - 1$ .

#### 4.1.4 ARCHITECTURE

Packet Codec is instantiated between the FH Ring and agents to enable additional features such as clock domain crossing and address translation from memory mapped io addresses to the network address.

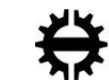

| FH Ring         |                 |                 |                 |  |  |  |
|-----------------|-----------------|-----------------|-----------------|--|--|--|
| Packet<br>Codec | Packet<br>Codec | Packet<br>Codec | Packet<br>Codec |  |  |  |
| Agent           | Agent           | Agent           | Agent           |  |  |  |

Figure 2

#### 4.1.5 INTEGRATION

Related source files are listed in next table in the order of compilation (when applicable).

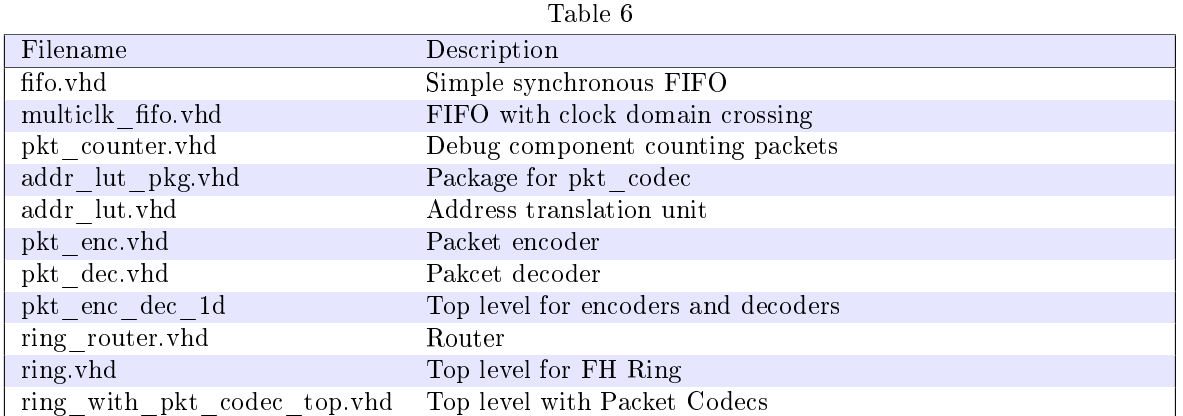

#### 4.1.6 SWITCHING

Depending on generic stfwd\_en\_g FH Ring uses either store-and-forward or wormhole switching. If store-and-forward switching is used the Packet Codec handles the creation of the network packet. If there's not enough data to fill the whole packet the unused flits will be sent empty if  $fill\_packet_g$ is enabled. Packet Codec will wait few clock cycles before filling the packet to allow IP to stall a little while sending. For store-and-forward switching the FIFOs must be the same size as the packets.

For wormhole switched configuration there's no limitation to the size of the FIFOs.

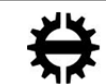

## 5 TESTING

#### 5.1 TEST CASE

FH Ring network model comes with a simple test case which instantiates a six agent ring with packet codec inteface. Test case sends one message from agent 0 to agent 5 and terminates after that.

## 5.2 SIMULATION

In order to simulate the test case one needs to compile files listed in table 6 in addition to files listed in table 7 found in basic\_tester/vhd. Top level for the simulation (simple\_test\_ring.vhd) and the test case files are located in directory rin/sim. For the users of Modelsim also a do-file to compile needed files is supplied.

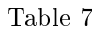

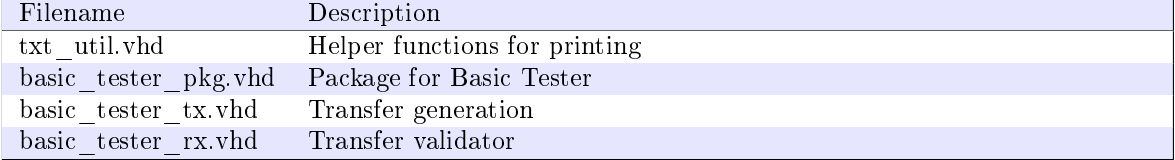

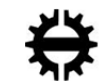